# **Version Control of Code and Data** A full-semester course about Git for scientists

UH **Funding & support by:** Universität Hamburg DER FORSCHUNG | DER LEHRE | DER BILDUNG

#### Lennart Wittkuhn<sup>1</sup> & Konrad Pagenstedt<sup>1</sup> DIGITAL AND DATA LITERACY IN TEACHING LAB

<sup>1</sup> Institute of Psychology, University of Hamburg, Germany

Science is iterative and

distributed

Web: lennartwittkuhn.com/dditlab-presentation

**Contact:** lennart.wittkuhn@uni-hamburg.de

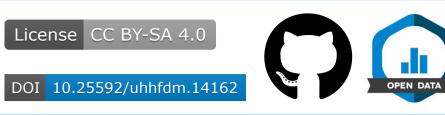

### **Course details**

**Summary:** A hands-on course about version control using Git with online materials, exercises & quizzes

**Content Review** (~ 30 min): Course participants study online teaching materials Exercises (~ 60 min): Course participants delve into hands-on exercises **Quizzes** (~ 15 min): Supporting quiz questions

WS + SS 2023/2024

14 sessions, 90 min each

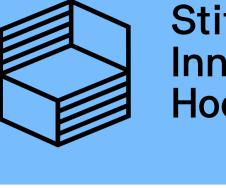

**Participants** 

(N = 30 so far)

Stiftung Innovation in der Hochschullehre

Version Control

rsion

Ve

Scientific building

blocks are not static

"FINAL".doc

Collaboration

**"Science as open-source** knowledge development"

Science is complex

M.Sc. & Ph.D. Psychology

Elective Module (4 ECTS) Elective Module (4 ECTS)

**A** English *e* Web Analytics

Image with a set of changes in a directory (a "repository") 2

-O- take snapshots ("commits") of your repo at any time

ዲኖ know the history: what was changed when by whom

Compare commits or go back to any previous state

**in** work on parallel "branches" and flexibly merge them

Scriberia

"push" your repo to a "remote" location and share ration Share repos on platforms like GitHub or GitLab work together on the same files at the same time ollabo others can read, copy, edit and suggest changes Ŭ discuss open issues and manage your projects

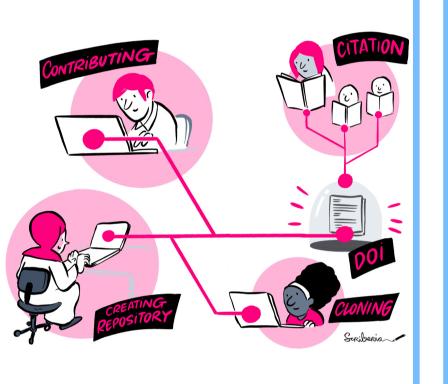

### **Course Contents** 1. Why Version Control? Ο **O** 2. Command Line **O** 3. Installation & Setup 4. Basic Git Commands 5. Quarto Workshop • 6. Branching & Merging 7. Basics of GitHub Ο 8. Collaboration in Git Ο **O** 9. Project Management

10. Versioning Data

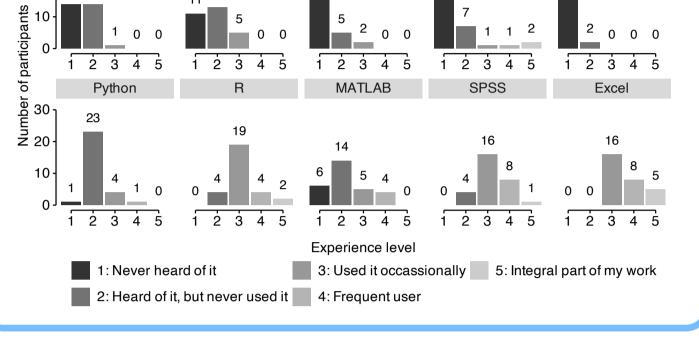

20 <sub>14 14</sub>

# **Course Project**

- create "recipes" repository
- mimic reproducible paper
- learn same tools that are used for teaching materials

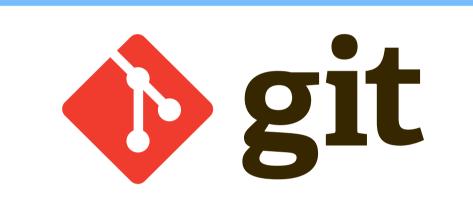

- popular version control system
- free & open-source CLI tool
- software industry standard
- 100 million GitHub users

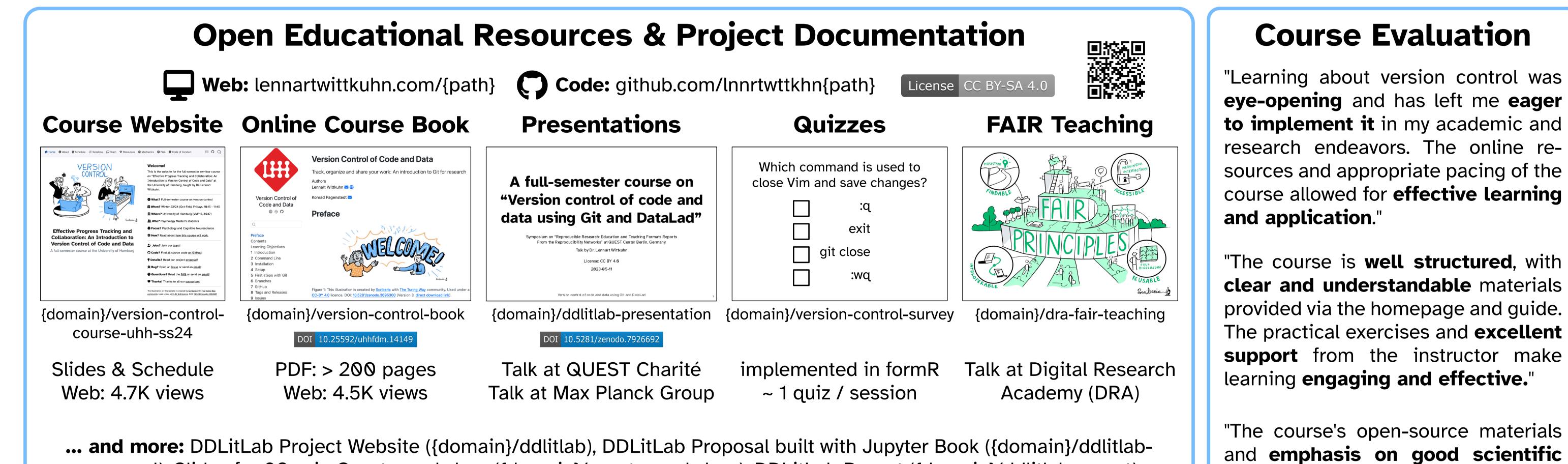

proposal), Slides for 90-min Quarto workshop ({domain}/quarto-workshop), DDLitLab Report ({domain}/ddlitlab-report)

# **Open, Reproducible & FAIR Teaching**

Websites, book and slides as open-source code

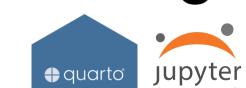

## Insights

**Content & Course Development** 

appealing. particularly were making highly the course **recommended** for anyone interested in the field."

beyond

practices

build with Quarto (scientific publishing system)

"Working in the open": All code tracked with Git, openly shared on GitHub, developed collaboratively

Archiving on Zenodo / UHH FDR (DOIs), reusable and **interoperable** data formats, **open licenses** 

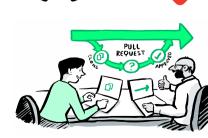

Konrad Lennart

# **Outlook and ongoing work**

- Development of "Version Control Book" continues!
- **W** Virtual course with Erasmus University Rotterdam!
- Adapt materials to more formats & target groups!

More funding by UHH & Claussen Simon Stiftung!

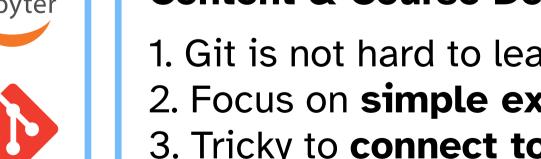

1. Git is not hard to learn but requires **repeated practice** 2. Focus on **simple examples** & much **implementation** 3. Tricky to **connect to discipline**-specific examples

#### Admin & Project Management

1. Challenging to **embed new course** in curriculum 2. Collaborative development of materials is much fun! 3. Use a **teaching diary** (notes after every session)

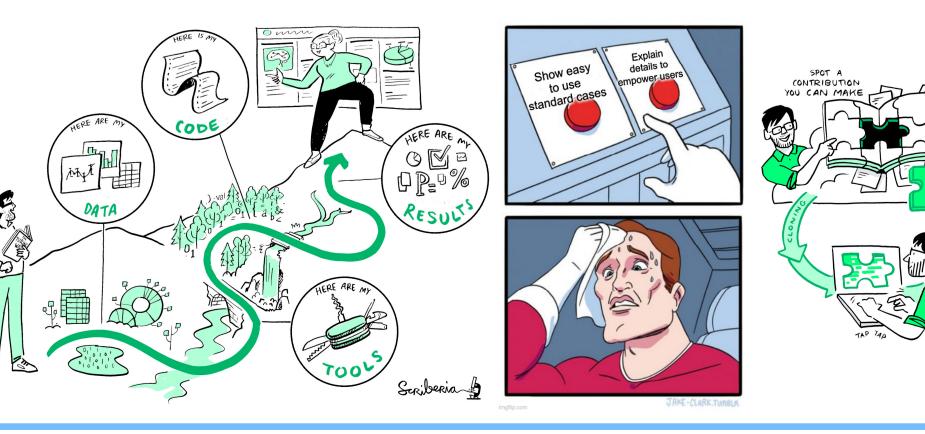

### Acknowledgements

The illustrations on this poster are created by Scriberia with The **Turing Way community**. Used under a CC-BY 4.0 licence. DOI: 10.5281/ zenodo.3332807

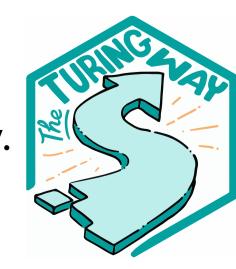

version control

[...]

"Piled Higher and Deeper" by Jorge Cham (**phdcomics.com**)

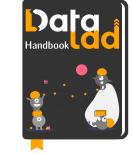

Thanks to Prof. Nicolas Schuck, Dr. Adina Wagner, DDLitLab, the students

**DataLad Handbook** by Adina

Wagner et al., (CC-BY-SA 4.0)